# Evaluation et prototypage avancé de nouvelles technologies

Visualisation 3D dans votre navigateur web grâce au WebGL

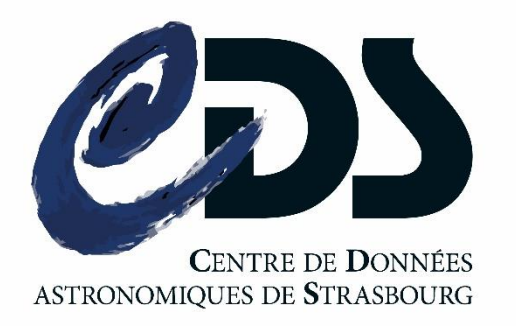

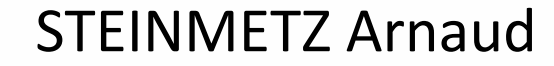

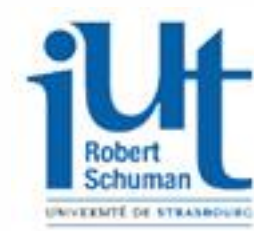

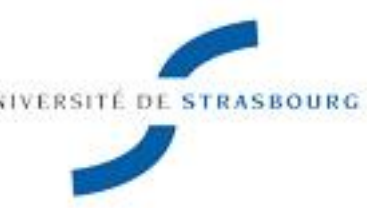

### **D SOMMAIRE**

- 1. Contexte
- 2. Problématique
- 3. Outils et technologies
- 4. Phase d'évaluation
- 5. Phase de développement
- 6. Propositions d'évolution

## **CONTEXTE**

#### • Observatoire astronomique est structuré en 3 équipes :

- L'équipe Galaxies
- L'équipe Hautes Energies
- L'équipe du CDS

#### • Le CDS a pour mission de :

- Rassembler des informations concernant les objets astronomiques
- Distribuer ces informations à la communauté astronomique internationale
- Conduire des recherches utilisant ces données.

### D PROBLEMATIQUE

### « Création d'une application prototype permettant de visualiser des cubes de données 3D par l'utilisation de WebGL. »

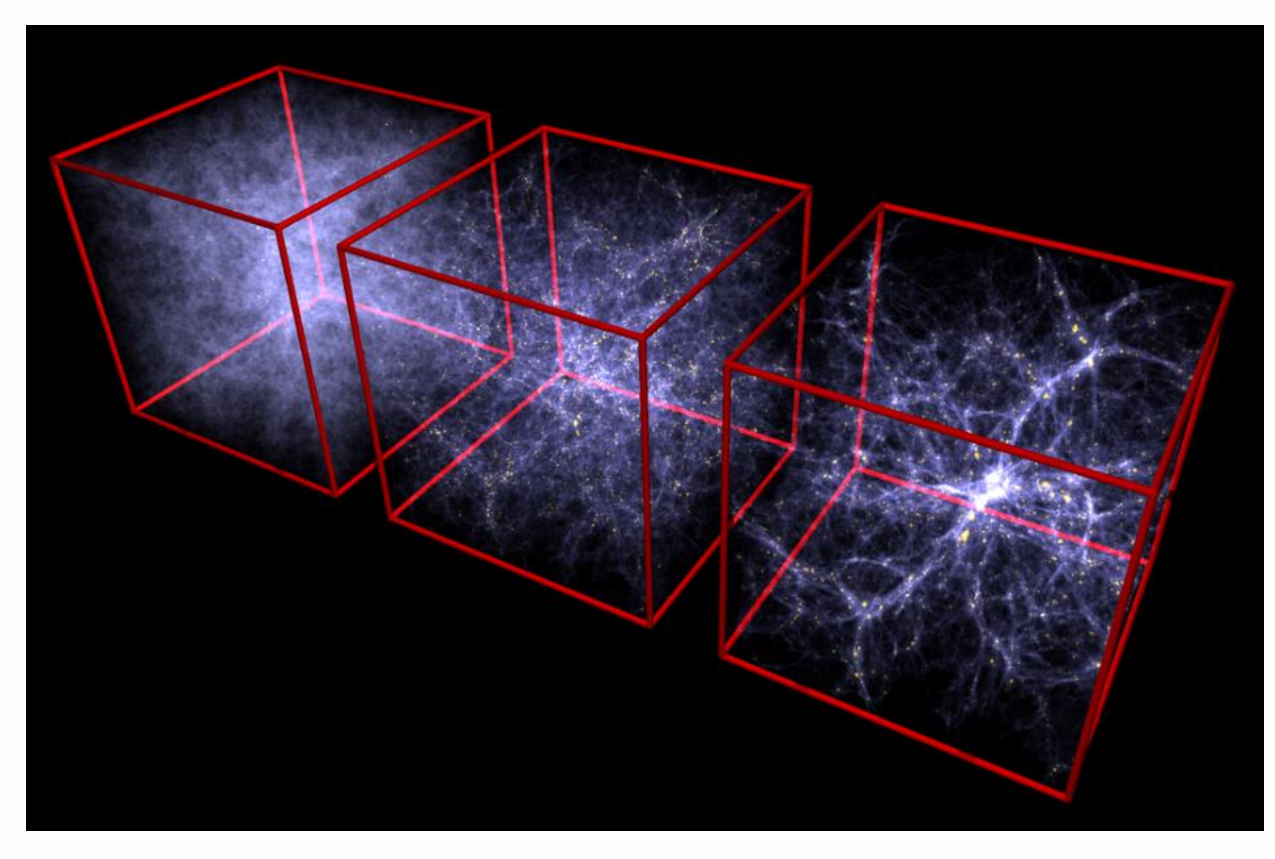

## D PROBLEMATIQUE

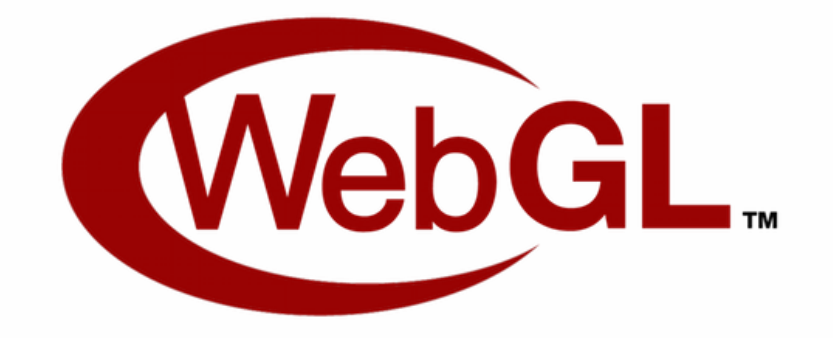

### • Qu'est ce que signifie WebGL ?

- Spécification d'affichage 3D pour le web
- Basé sur le standard OpenGL
- Utilisation de l'accélération matérielle (GPU)

## D PROBLEMATIQUE

### Qu'est ce qui est utilisé actuellement ?

- Planétarium : OpenGL
- Skybot3D : OpenGL
- Stage Philippe Gaultier : OpenGL

#### • Pourquoi utilisé WebGL ?

- Portabilité
- Accessibilité
- Facilité de déploiement

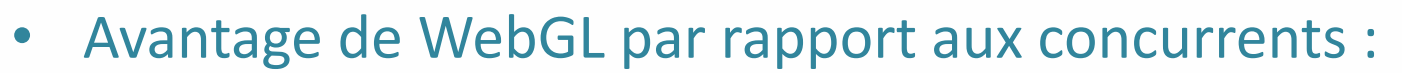

- Fonctionne sans plugin
- Basé sur HTML5
- Intègre un moteur 3D très complet

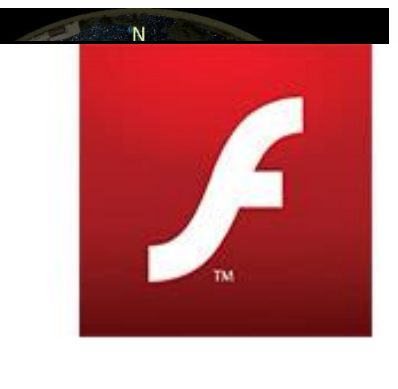

 $\overline{\phantom{a}}$ 

de Philippe Gaultier

Aperçu de Skybot3D

### OUTILS ET TECHNOLOGIES

- Choix de la bibliothèque JavaScript
	- BabylonJS
	- ThreeJS
- Logiciel de développement
	- SublimText2
	- Plugin Emmet

babyl

Logo Mozilla Firefox Logo Google Chexame

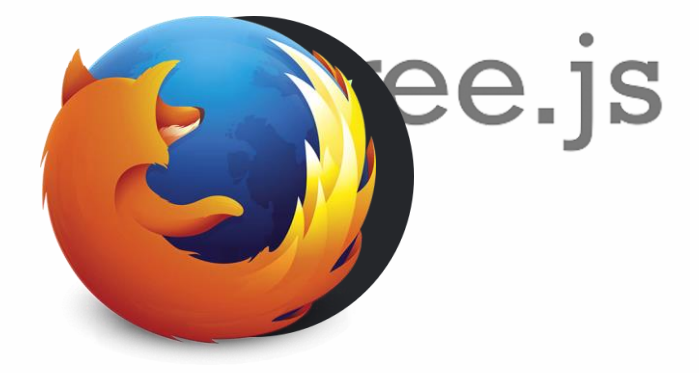

- Outils d'analyse
	- Sous chrome : outils de développement (Console, Timeline, Profiles)
	- Sous Mozilla Firefox : FireBug

#### Déroulement du stage ⊔

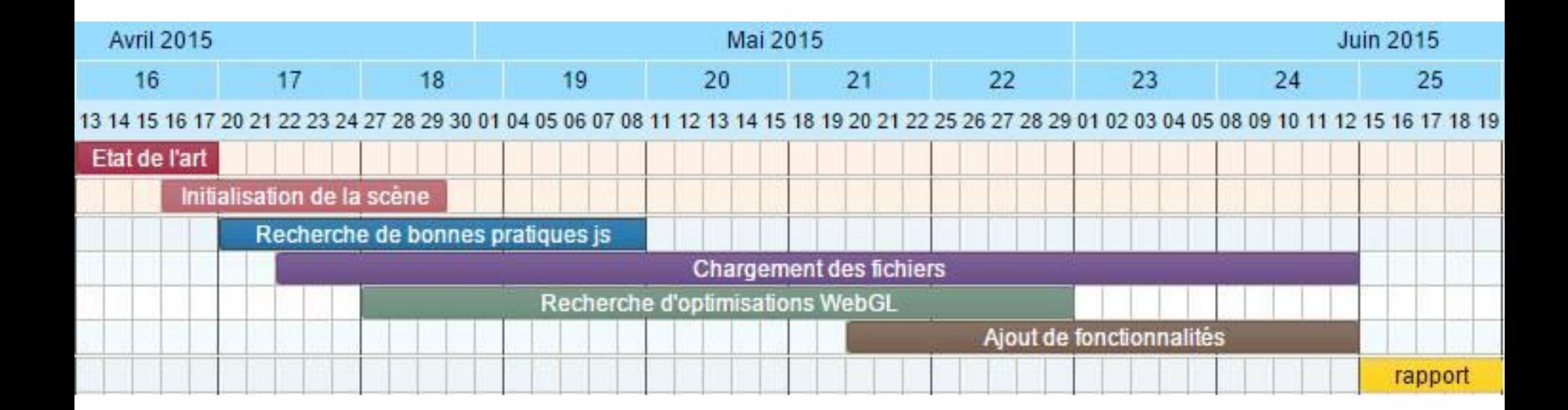

## Phase d'évaluation

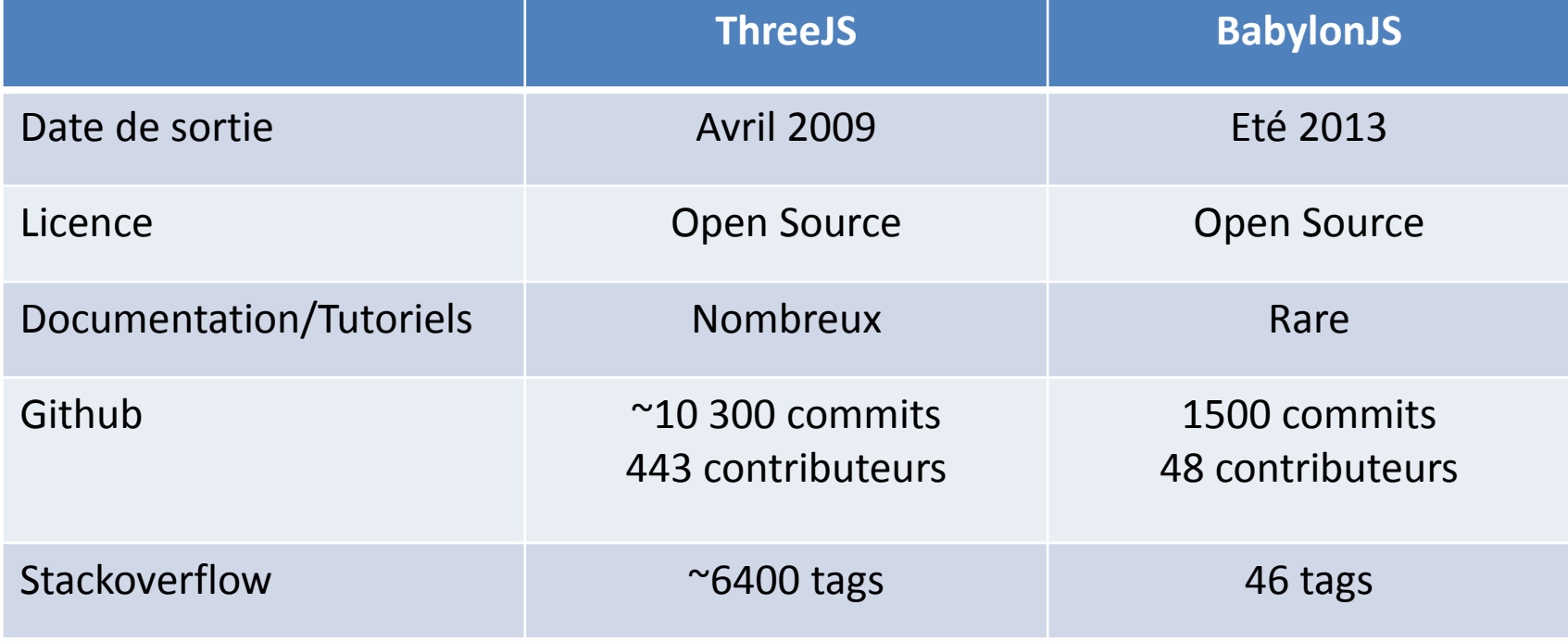

### Phase d'évaluation

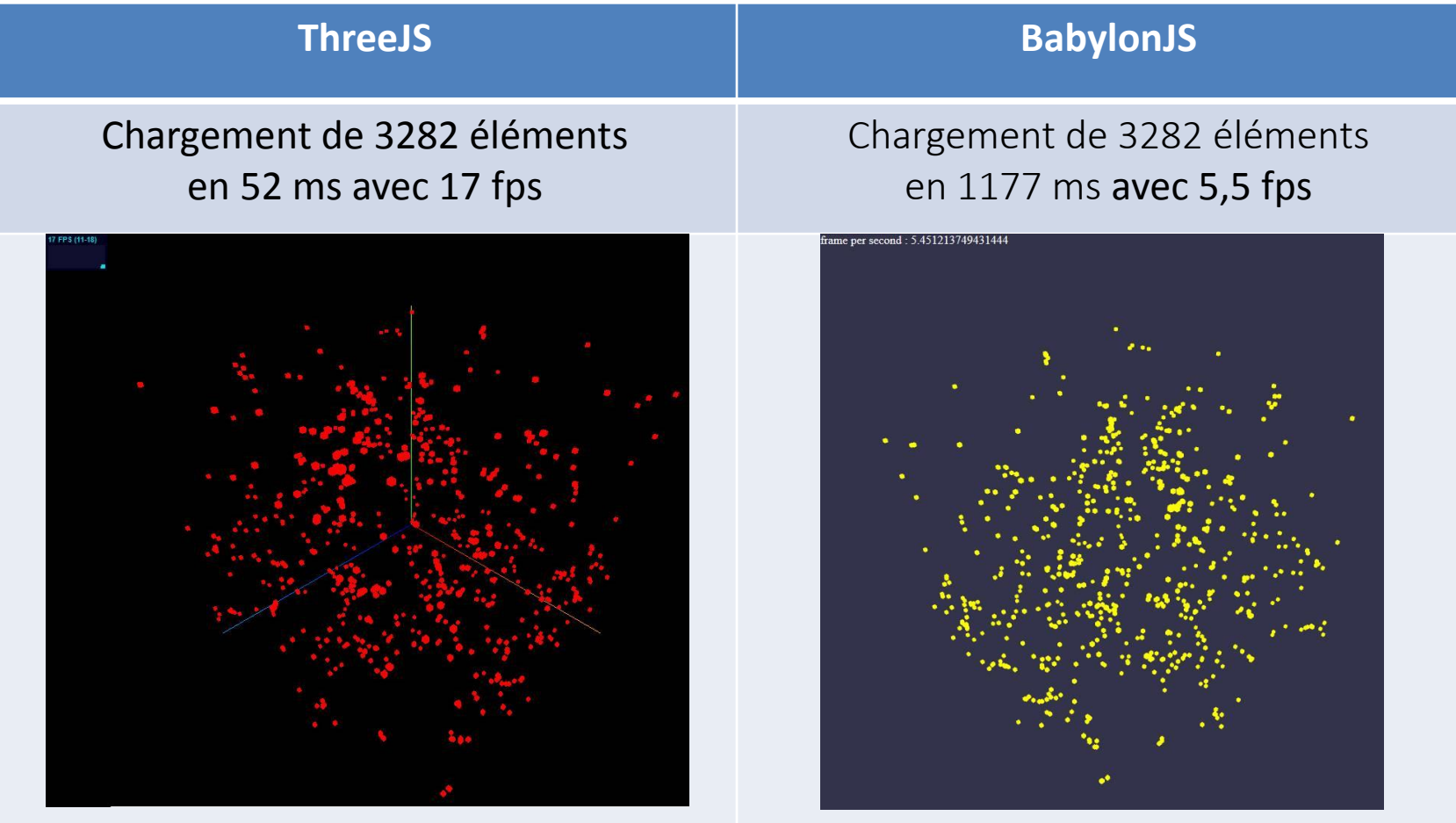

 $\overline{\rightarrow}$  Eléments fondamentaux

#### • Eléments fondamentaux

- Une scène : contient tous les éléments à afficher.
- Une caméra : sert à la prise de vue
- Un renderer : s'occupe d'afficher les éléments de la scène à l'écran
- Boucle de rendu

```
function render() {
requestAnimationFrame(function (){
    render();\}:
renderer.render( scene, camera );
controls.update(clock.getDelta());
```
#### **Interaction**

– Utilisation de dat-gui

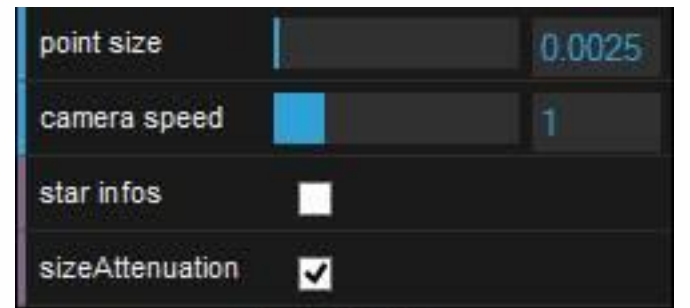

 $\rightarrow$  Chargement des données

#### **Possibilités**

- XMLHttpRequest
- File API

#### • Formats de données rencontrés

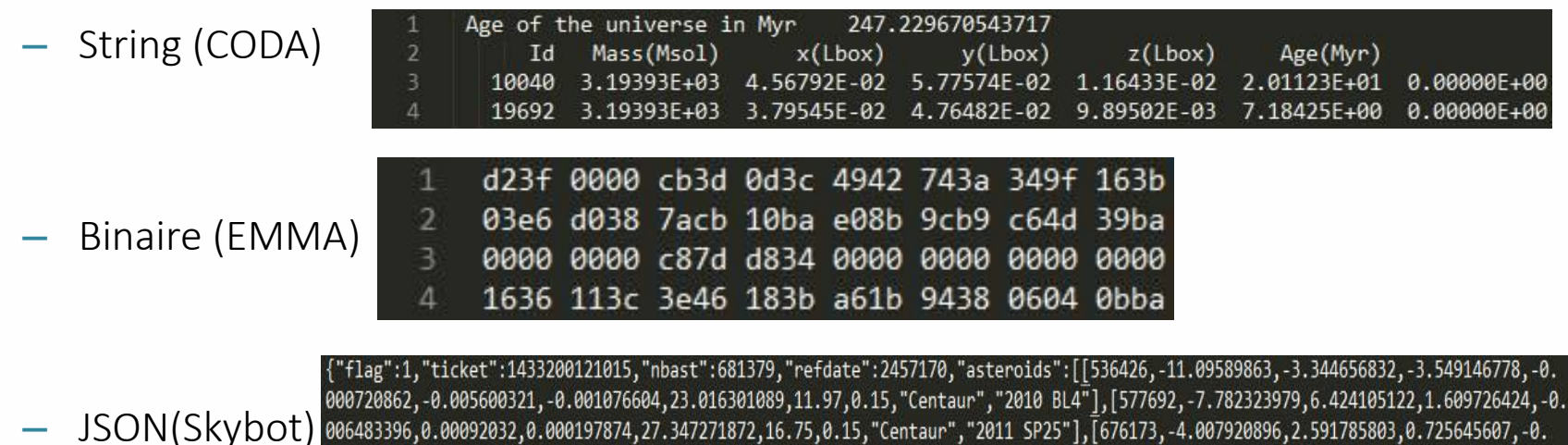

07018466.-0.006547989.-0.002977982.22.711850885.15.06.0.15."Centaur"."2015 BX514"1.[631506.-2.229077566.-1.357117298.3.909654162.

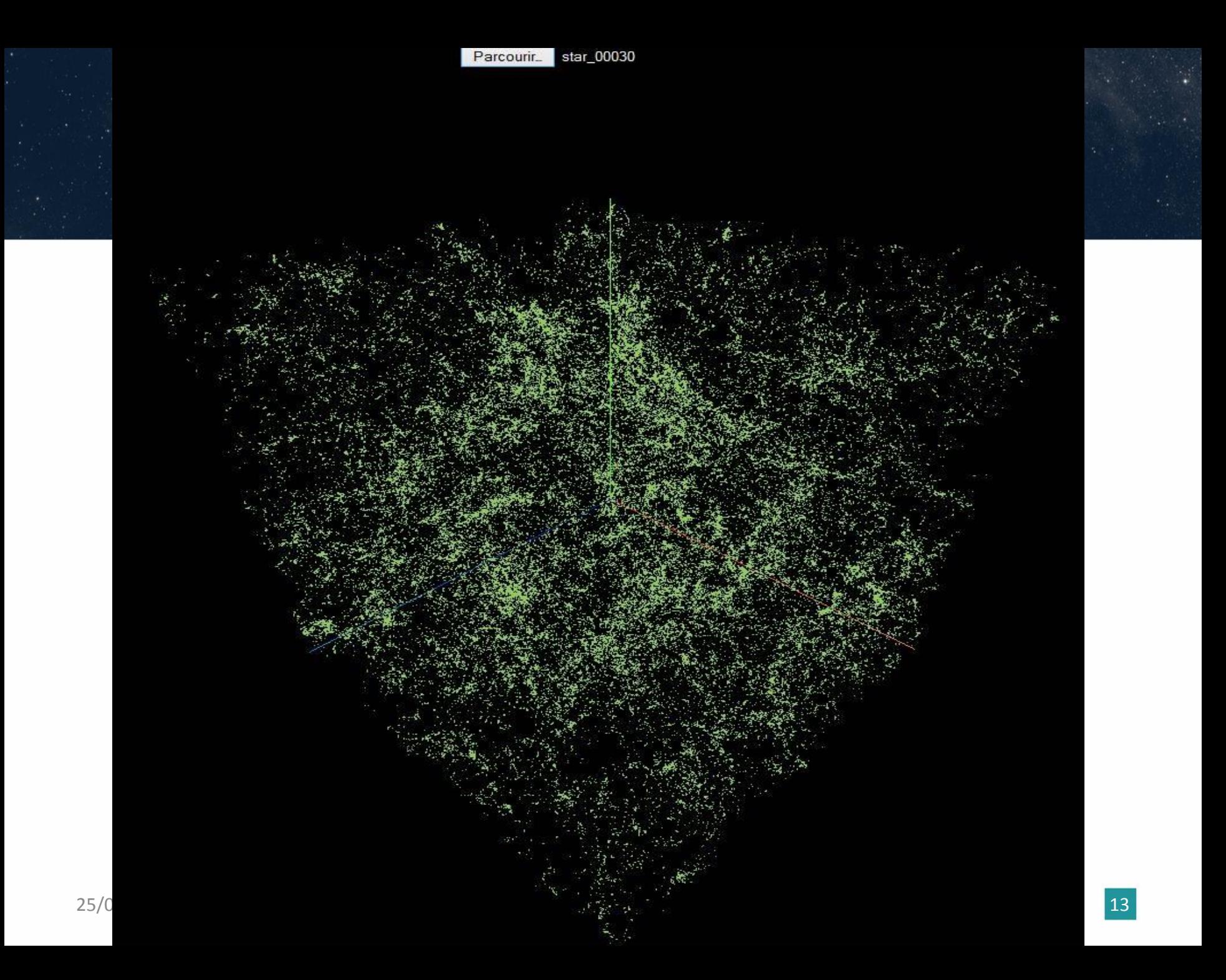

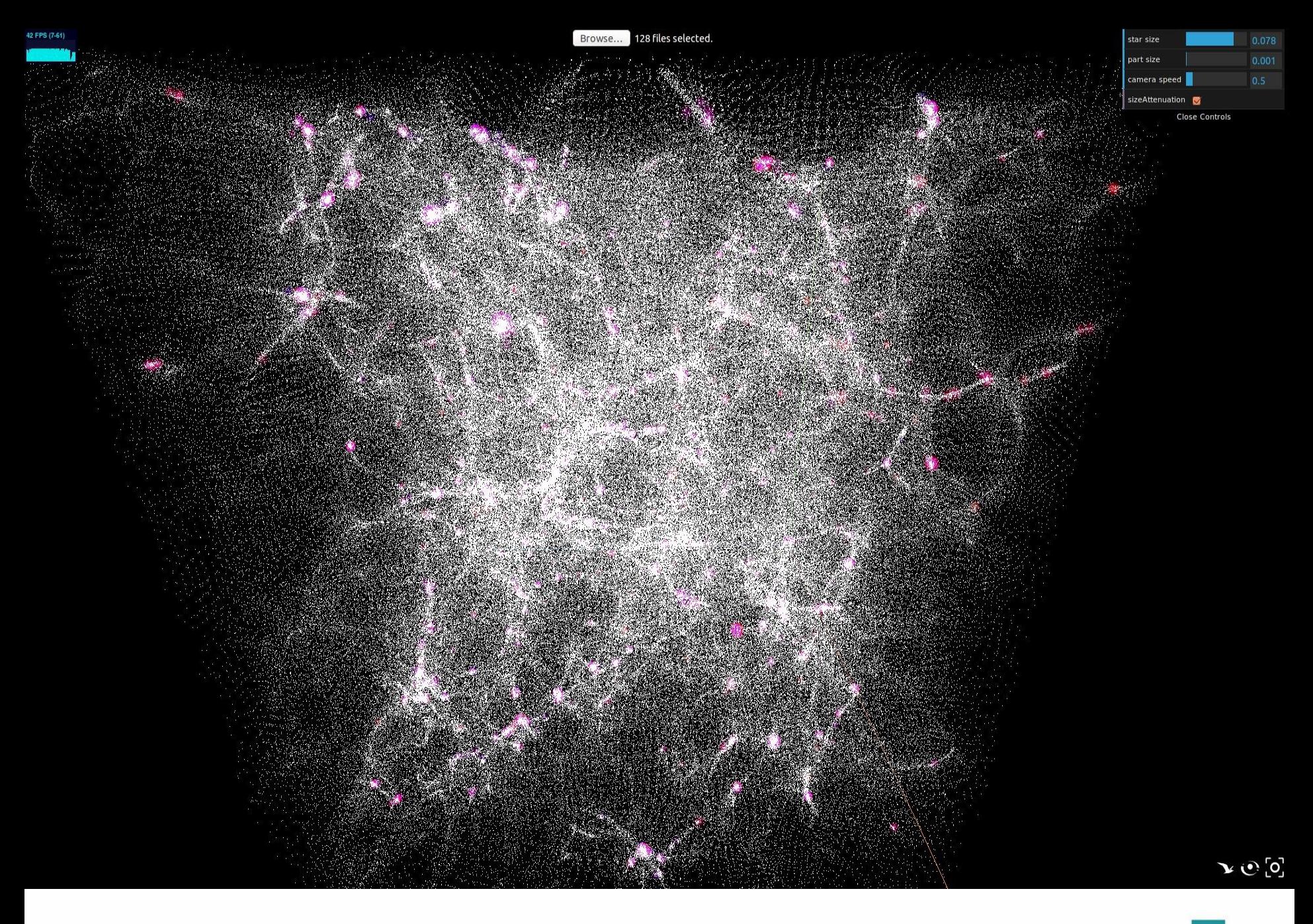

Browse...

string.data

camera speed scale time 108 speed

#### **Close Controls**

ÿ.

 $\rightarrow$  Représentation et structure dans l'espace

#### • Type d'objet

- Mesh (Sphères/Cubes) : 6 faces -> 12 triangles -> 36 points
- PointCloud (GL\_POINTS) : 1 point

#### • Modification de l'apparence des points

- Couleur dépendant de l'âge des étoiles
- Texture dépendant du type de fichier
- Autres possibilités (taille pour la masse, opacité pour de la densité)

#### **Shader**

- Vertex shader : permet d'effectuer un traitement pour chaque sommet.
- Fragment shader : permet d'effectuer un traitement pour chaque pixel

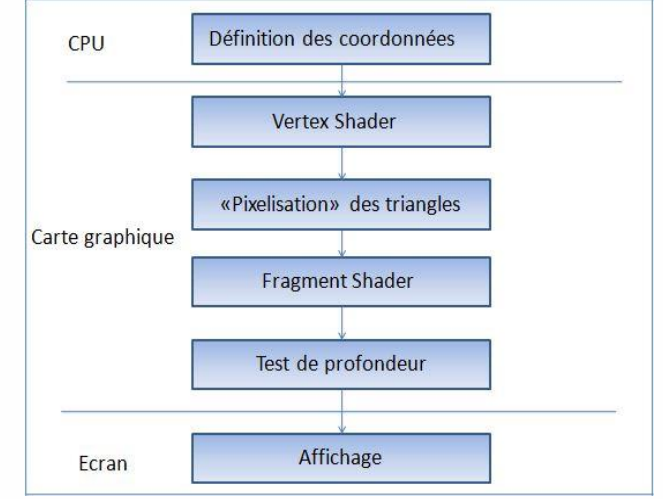

#### → Représentation et structure dans l'espace

#### Visualisation d'étoiles avec texture et couleurs

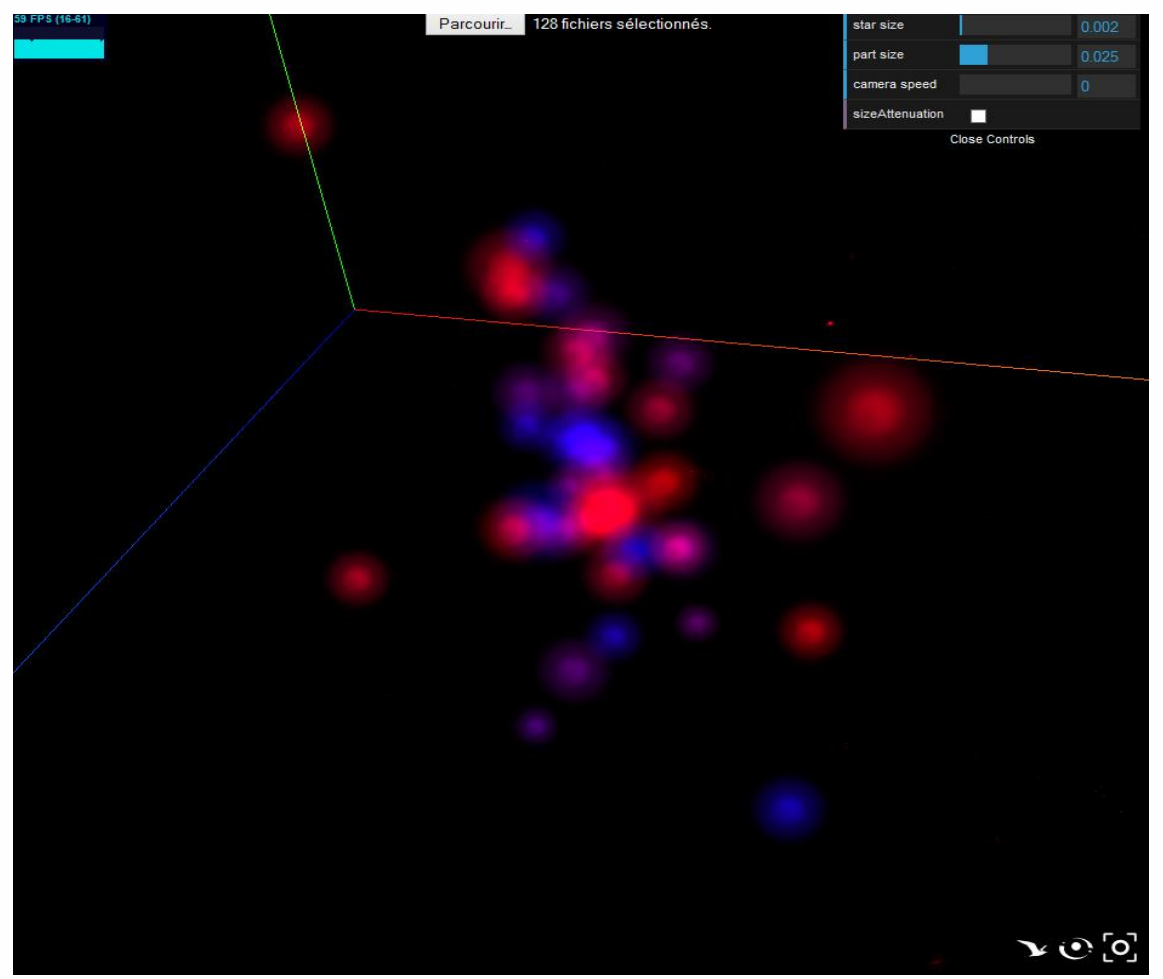

 $\rightarrow$  Représentation et structure dans l'espace

Schéma représentant l'implémentation des octrees

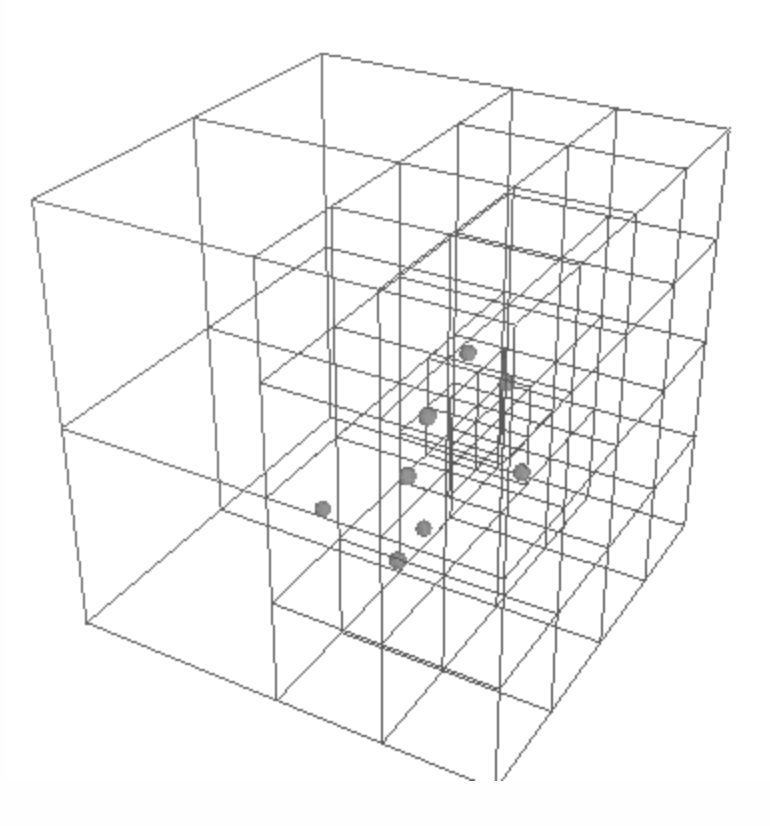

 $\rightarrow$  Fonctionnalités

#### • Différents déplacements

- OrbitControls : Rotation autour d'un point invisible, zoom avec molette
- FirstPersonControls : Rotation de l'angle de la caméra, touches directionnelles
- EarthControls : Sélection d'un point du PointCloud et déplacement similaire à OrbitControls

#### • Mode Multivues

- Pour comparer un même jeu de données à deux instants différents
- Tentative d'utilisation de la même caméra pour deux renderer
- Problème persiste lors du chargement des fichiers

 $\rightarrow$  Fonctionnalités

• Sélection d'un point et affichage de données le concernant

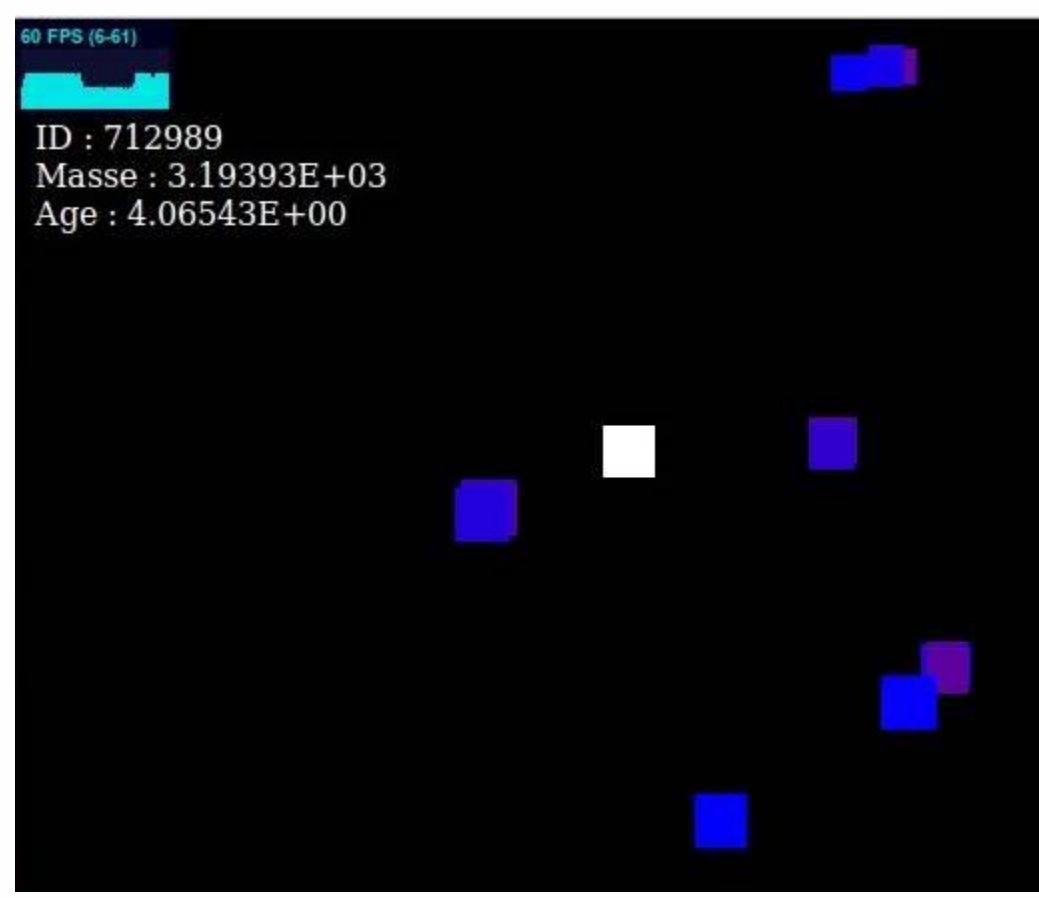

### Phase de développement  $\rightarrow$  Fonctionnalités

#### • Zoom et modification d'échelle (précision)

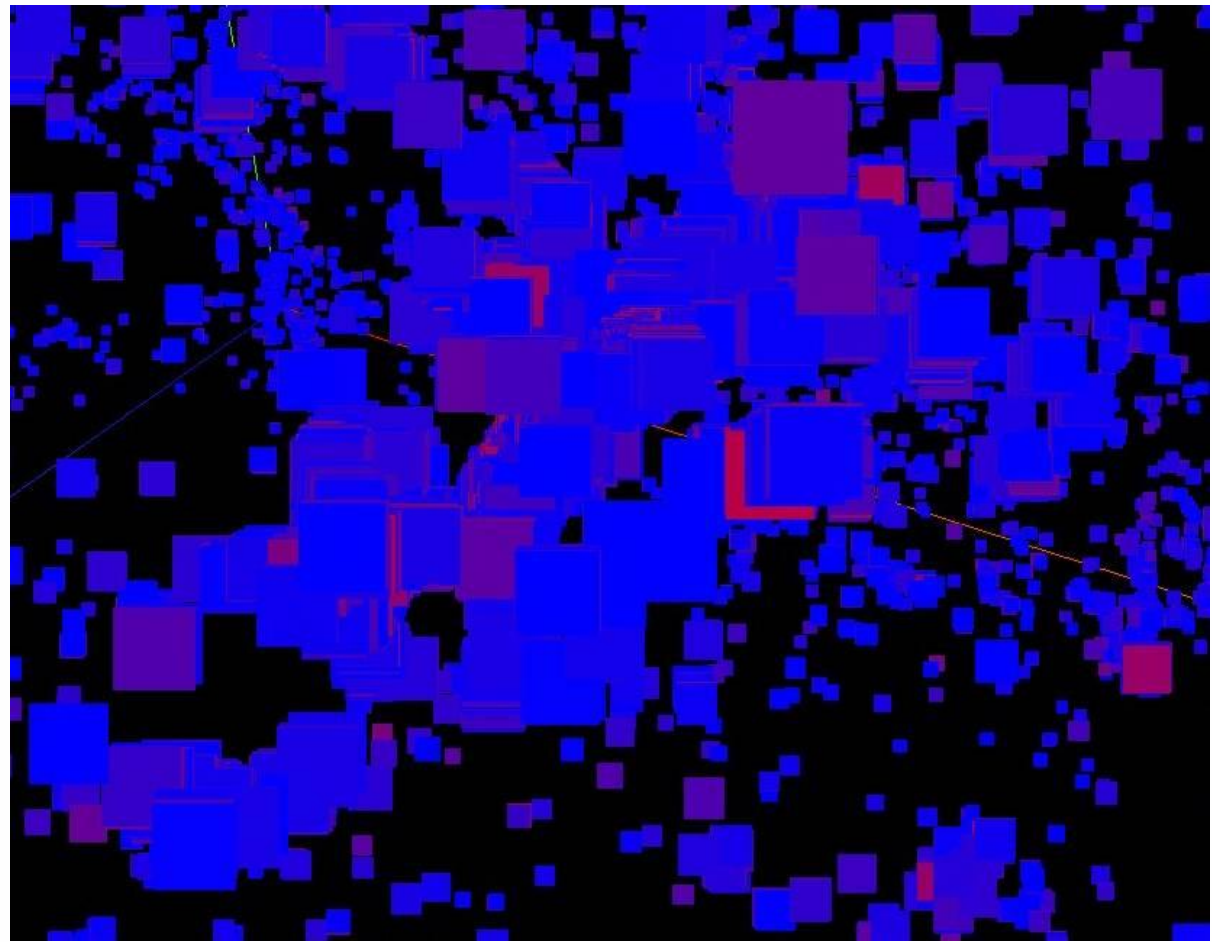

### Phase de développement  $\rightarrow$  Fonctionnalités

#### • Zoom et modification d'échelle (précision)

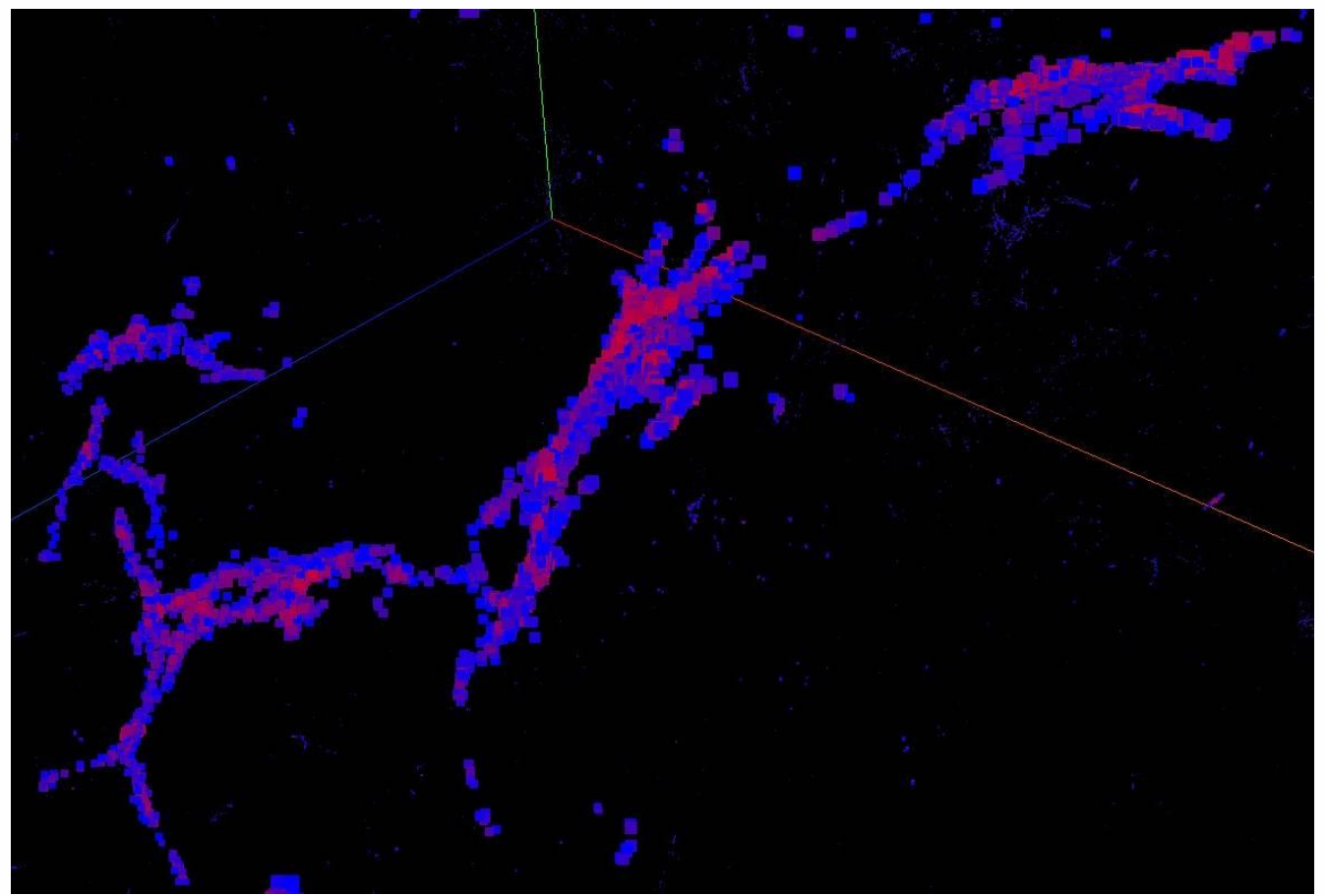

### Phase de développement  $\overline{\rightarrow}$  Fonctionnalités

- Notion de temps (animation)
	- Démonstration vidéo

### □ Propositions d'évolution

#### • Formats de données

– Utilisation d'un format de données standardisé

#### • Octrees et WebWorkers

- Chargement des sous-cubes parallélisé grâce aux workers.
- Chargement de textures de galaxies puis des textures d'étoiles lorsque l'on s'en approche
- Ouverture vers les standards de l'OV
	- Interaction avec les services de CDS
- Fonctionnalités en cours de développement
	- Multi-processing
	- Mozilla Virtual Reality

# Des questions ?

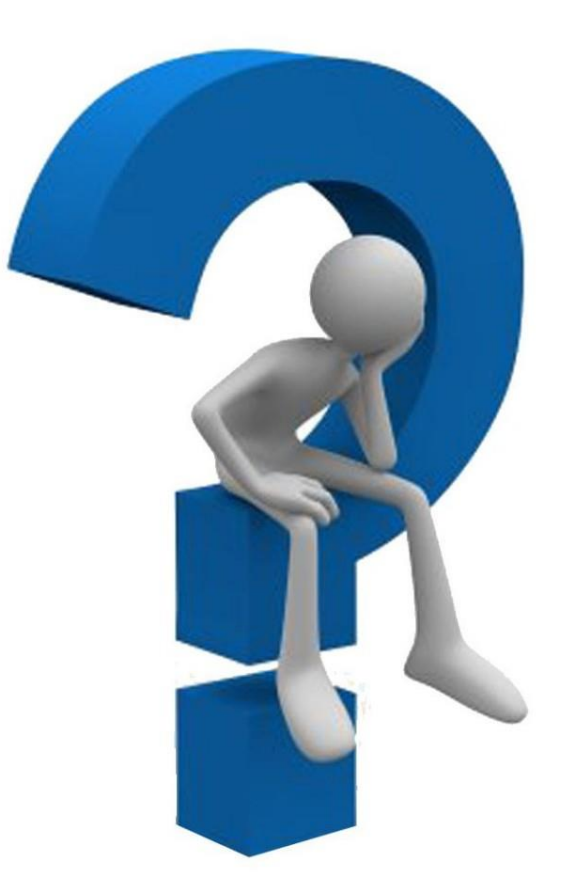

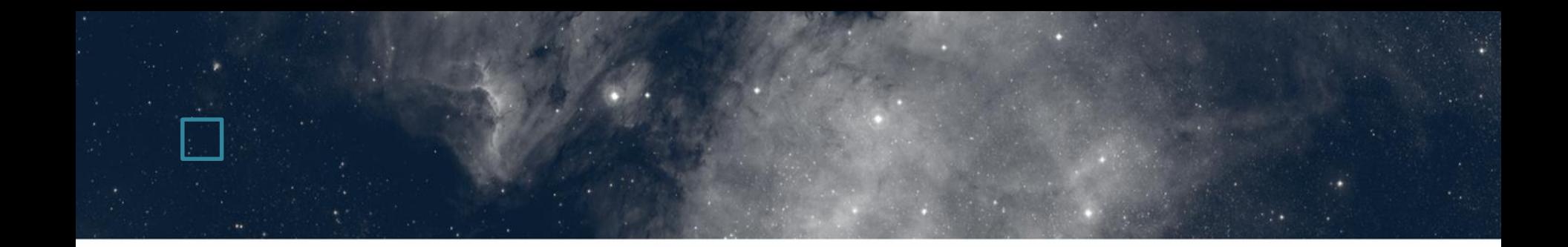